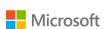

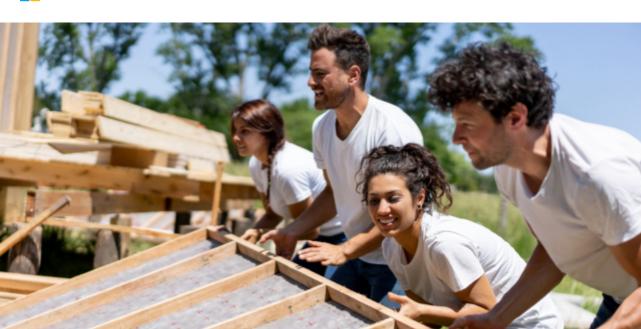

#### Nonprofit Events & Offers in the United States and Canada

#### Elevate your Al journey to Microsoft Copilot for Microsoft 365

#### August 14, 1:00 p.m. ET

Join <u>Long View Systems</u> to delve into the transformative potential of AI and its pivotal role in shaping the modern workplace. You'll learn how <u>Microsoft Copilot for Microsoft 365</u> helps organizations with day-to-day tasks, improves productivity and enhances creativity. Plus, you'll also hear about best practices on how to deploy Copilot in your organization and make the most of its features.

Register now

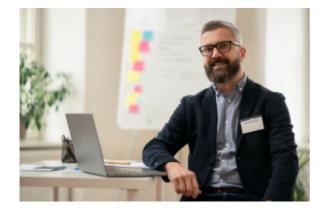

# Getting started with Microsoft Copilot for Microsoft 365 for your nonprofit

#### August 15, 2:00 p.m. ET

discover how Microsoft Copilot for Microsoft 365 can help you with volunteer recruiting, constituent management, and grant proposals. See how Copilot integrates with your existing tools and platforms such as Word, Excel, Outlook, PowerPoint, Teams, SharePoint and much more.

In this webinar with <a>SpliceNet</a>, you will

#### Register now

## Moving your nonprofit to the Microsoft Cloud with Business Central

### August 21, 2:00 p.m. ET

As more nonprofits look to the cloud to help scale operations, you can no longer risk getting left behind. But what about your current system? In this webinar with Boyer, they will take a look specifically at Microsoft on-premises ERPs versus their cloud counterpart, Dynamics 365 Business Central. You'll see what a migration could look like for your organization.

#### Register now

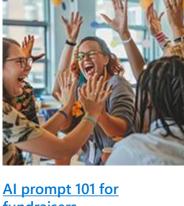

#### <u>fundraisers</u>

#### August 8, 2:00 p.m. ET

This webinar with Virtuous will explore the use of Microsoft Copilot in the context of fundraising, providing insights into prompt engineering and its applications. You will learn about the resources available, get an overview of Copilot's capabilities, and understand how to craft effective prompts to achieve desired outcomes in various scenarios.

Register now

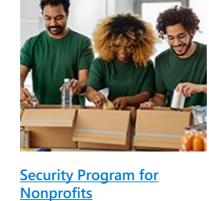

#### Protect your organization

with the Security Program for Nonprofits, a comprehensive set of security offerings that assess organizational risk, and provide proactive monitoring and training. Evaluate and mitigate your risk with a free security assessment.

Learn more

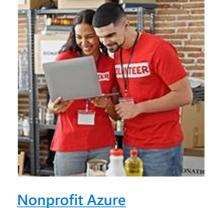

## Onboarding Concierge Microsoft offers a free Azure

Onboarding Concierge service for organizations new to the Azure grant or who would like a refresher. Sign up and we'll contact you to set up your subscription and connect you with a Microsoft partner to help you get the most out of Azure Services.

Learn more

Nonprofit offers

our most popular offers and steps for getting started.

Download offers guide

Find more information on

#### Engage a Microsoft nonprofit partner to help

you find and implement the right cloud solutions for your organization.

Find a partner

**Connect with a partner** 

#### Microsoft representatives can help you find the right

**Contact us** 

products for your organization and address inquiries related to eligibility and technical support.

Contact us

 $\mathbf{f} \hspace{0.1cm} \times \hspace{0.1cm} \mathbf{f}$ To stop receiving these types of communications from me, reply with "unsubscribe" in the

subject line.

To learn how to manage your contact preferences for other parts of Microsoft, please read our

Privacy Statement.

One Microsoft Way Redmond, WA, USA 98052

Microsoft Corporation

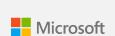